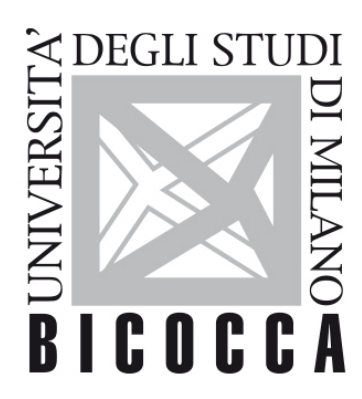

# UNIVERSITÀ **DEGLI STUDI DI MILANO-BICOCCA**

## **SYLLABUS DEL CORSO**

### **Laboratorio di Elettronica II**

**2122-1-F1701Q146**

**Obiettivi**

Capacita' di progettazione completa di un circuito integrato analogico con transistor MOS

### **Contenuti sintetici**

Il corso consiste nella progettazione completa di un circuito integrato analogico tramite l'uso del software Cadence.

#### **Programma esteso**

?Il corso prevede sessioni di laboratorio orientate all'apprendimento del software Cadence (il software professionale utilizzato per lo sviluppo di circuiti integrati). Il principale obiettivo del laboratorio è acquisire gli aspetti più importanti degli ambienti di disegno e simulazione. I gruppi di lavoro saranno formati da due studenti. I topic del corso sono:

- 1) acquisire le conoscenze per gestire le viste schematic e symbol
- 2) imparare a simulare circuiti analogici usando Analog Design Environment.
- 3) Eseguire simulazioni al variare di process/voltage/temperature.
- 4) Eseguire simulazioni di Montecarlo.
- I circuiti analogici di riferimento usati per il progetto e le simulazioni saranno uno specchio di corrente, un

amplificatore differenziale e un filtro analogico del 1° ordine

#### **Prerequisiti**

Laurea di I livello in fisica o equivalente.

#### **Modalità didattica**

Preferibilmente le lezioni verranno tenute in modalità frontale

Tuttavia, in considerazione della normatuva vigente in occasione del periodo di emergenza Covid-19 le lezioni si svolgeranno da remoto asincrono con eventi in videoconferenza sincrona.

#### **Materiale didattico**

Dispense fornite dal docente

#### **Periodo di erogazione dell'insegnamento**

secondo semestre

#### **Modalità di verifica del profitto e valutazione**

#### Esami orali

In presenza di limitazioni dovute all'emergenza Covid-19, gli esami saranno solo telematici. Verranno svolti utilizzando la piattaforma WebEx e nella pagina e-learning dell'insegnamento verrà riportato un link pubblico per l'accesso all'esame di possibili spettatori virtuali.

#### **Orario di ricevimento**

Il ricevimento avverrà su appuntamento con il prof. Baschirotto (da contattare via mail a andrea.baschirotto@unimib.it) in persona o utilizzando la piattaforma WebEx